## Maliyet Sistemi Güncellemeleri

Güncel sürümlerimizle birlikte maliyet sistemimizde de güncelleştirmeler, iyileştirmeler ve performans düzenlemeleri gerçekleştirilmiştir.

Firmaların çalışma şekillerine göre maliyet güncellemelerimizi birkaç başlık halinde inceleyebiliriz.

- Alım-satım yapan firmalar için maliyet güncellemeleri
- Üretim yapan firmalar için maliyet güncellemeleri
- Üretim modülü kullanılarak yapılan üretimler
- Hızlı üretim fişi kullanılarak yapılan üretimler

## ALIM SATIM YAPAN FİRMALAR İÇİN MALİYET GÜNCELLEMELERİ

Maliyet sistemini doğru şekilde değerlendirebilmek için öncelikle Malzeme Yönetimi parametrelerinde yer alan "Stok Maliyet Türü" filtresi incelenmelidir, burada arzu edilen maliyet türünün seçili olduğundan emin olunmalıdır.

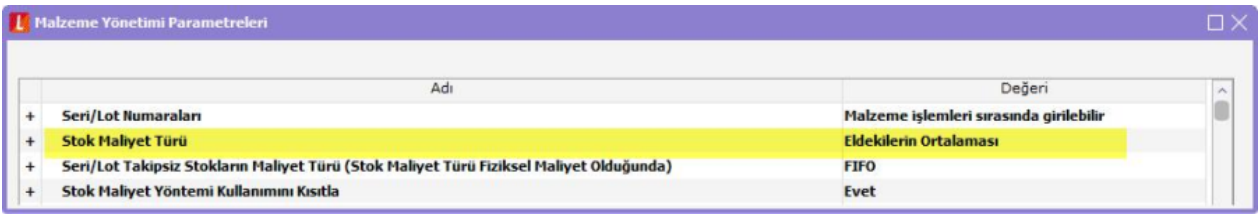

İstenen maliyet türünü seçtikten sonra maliyetlendirme servisindeki filtreler istenen şekilde düzenlemeliyiz. Maliyetlendirme servisine yeni eklemeler yapılmıştır, burada yapılan düzenlemeler aşağıdaki gibidir:

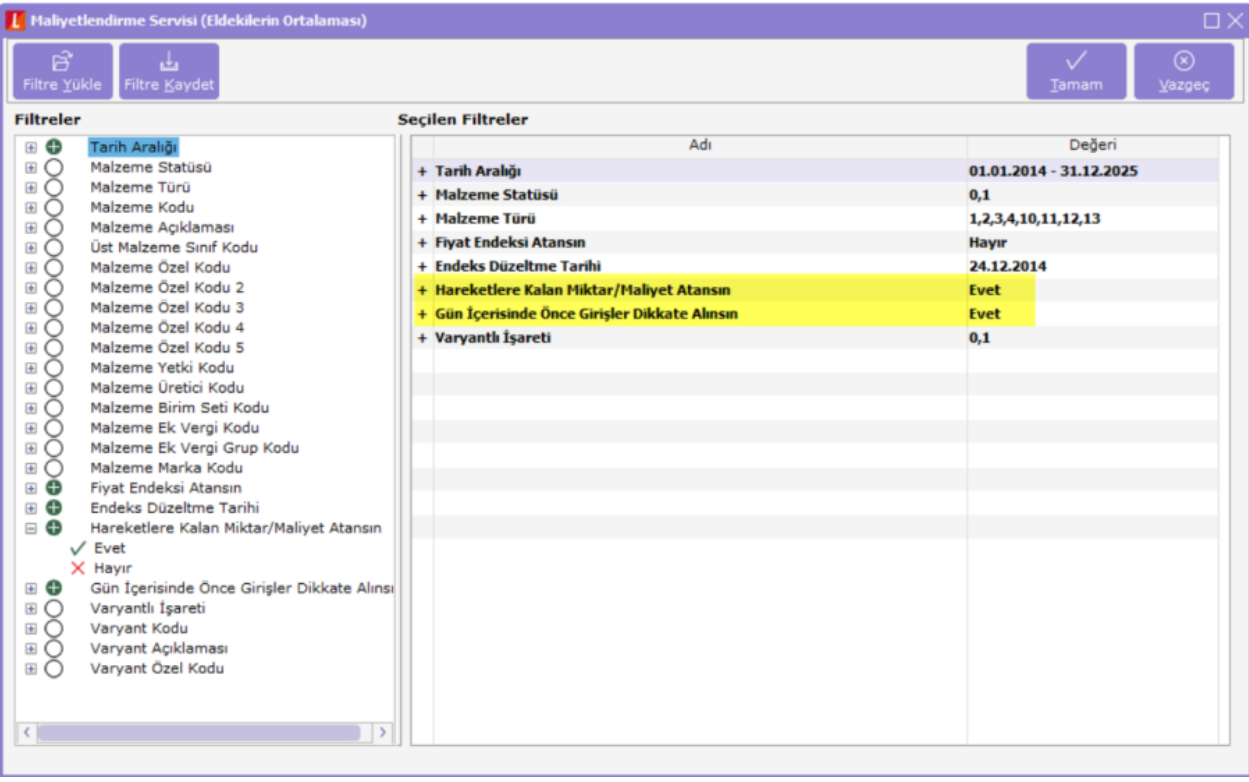

Gün İçerisinde Önce Girişler Dikkate Alınsın

Gün İçerisinde Önce Girişler Dikkate Alınsın filtresi ile maliyetlendirme servisi çalıştırıldığında gün içerisinde yapılan hareketlerde gün içerisinde yapılan hareketlerde önce çıkış sonra giriş yapıldığında ortaya çıkan negatife düşme durumu engellenir ve maliyetlendirme hesaplanırken önce gün içerisindeki giriş fişlerinin tamamı girmiş olarak kabul edilip çıkış fişlerindeki maliyet bu girişlerin tamamı dikkate alınarak hesaplanır.

## Hareketlere Kalan Miktar/Maliyet Atansın

Girişlerin ortalaması ya da eldekilerin ortalaması maliyet türlerinden birisi kullanıldığında, Hareketlere Kalan Miktar/Maliyet Atansın filtresi evet olduğunda veri tabanında STLINE tablosunda OUTREMAMNT (kalan miktar), OUTREMCOST (kalan miktarın maliyeti) ve OUTREMCOSTCURR (kalan miktarın kuru) alanlarına değer yazılır. Bu alanlara yazılan bilgilerle, o hareketle kalan miktar ve maliyet bilgilerine ulaşılabilir. İlgili alanlara yazılan bilgiler hem giriş hem de çıkış fişleri için yer alır.

## ÜRETİM YAPAN FİRMALAR İÇİN MALİYET GÜNCELLEMELERİ

Alım-satım yapan firmalardaki parametrelerin tamamı üretim firmalarında da kullanılır, yani alım-satım başlığındaki tüm parametreler üretim firmaları için de geçerlidir.

Üretim yapan firmalarda kullanılabilecek parametreleri inceleyelim;

Malzeme yönetim parametrelerinden Sarf/Fire SYM Maliyet Ataması parametresi belirlenmelidir.

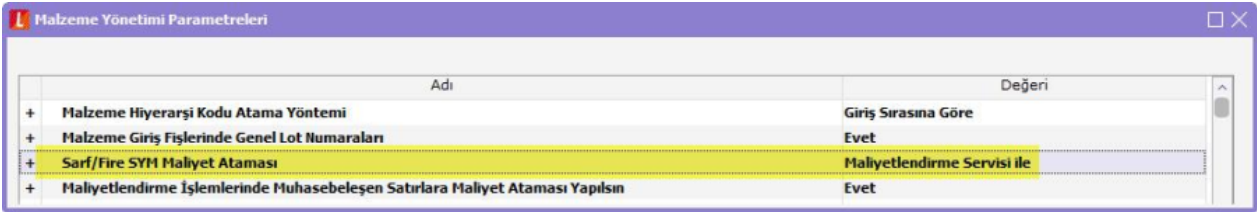

Bu parametrede iki seçenek mevcuttur;

Maliyetlendirme Servisi ile: Bu seçenekte sarf/fire sanal yarı mamullere maliyet atanırken maliyet servisi çalışır ve bunları üretimden bağımsız standart giriş-çıkış hareketleri gibi kabul ederek maliyetlerini hesaplar.

Gerçeklesen Üretim Emri Maliyet Hesaplama ile: Bu secenekte sarf/fire sanal yarı mamullere maliyet atanırken gerçekleşen üretim emri maliyeti hesaplanırken bulunan değerlere göre maliyet atanır. Bu seçenek ile üretim emri içerisindeki sarf-fire-SYM maliyet toplamı üretimden giriş maliyet toplamı ile tam olarak uyumlu olur.

Üretim kontrol parametrelerinden Üretim Emri Maliyeti Üretimden Giriş Fişi Bazında Hesaplansın seçeneği yer alır.

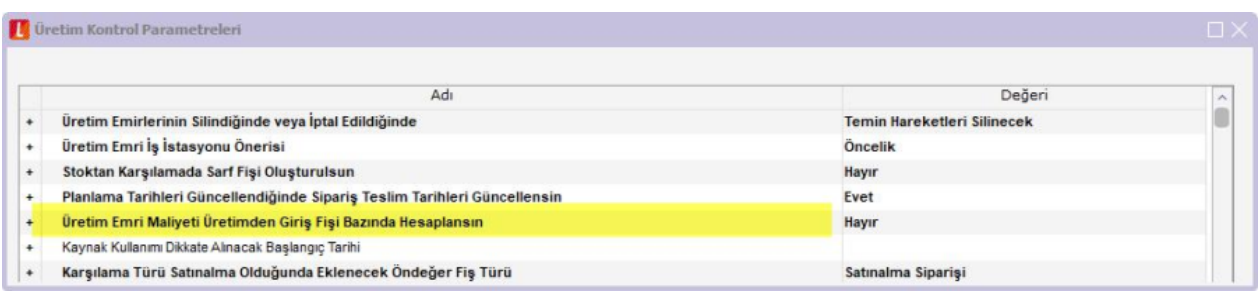

Bu seçenek ile üretim emri maliyetleri her giriş için ayrı ayrı hesaplanır. Bir üretim emrinin birden fazla üretimden giriş fişi varsa, üretim emri bazında maliyetin ayrı ayrı hesaplanması sağlanır. İlk üretimden sonra ilk üretim emri ile ikinci üretim emrinin maliyetinin değişmesine neden olacak giriş-çıkış hareketleri olabilir, bunların hesaplamaya dahil edilmesi sağlanır.

Üretim Kontrol\İşlemler\Toplu gerçekleşen üretim emri maliyeti hesaplama işleminin, bazı istisna durumlarda, tekrar çalıştırılması gerekir. Tekrarlama sayısı tespit edildikten sonra, kullanıcının işlemi tekrar başlatması yerine bu filtrede tekrarlama sayısı girmesi ve işlemin program tarafından otomatik olarak tekrarlanması sağlanmıştır. Bu filtre ile kullanım kolaylığı sağlanmıştır.

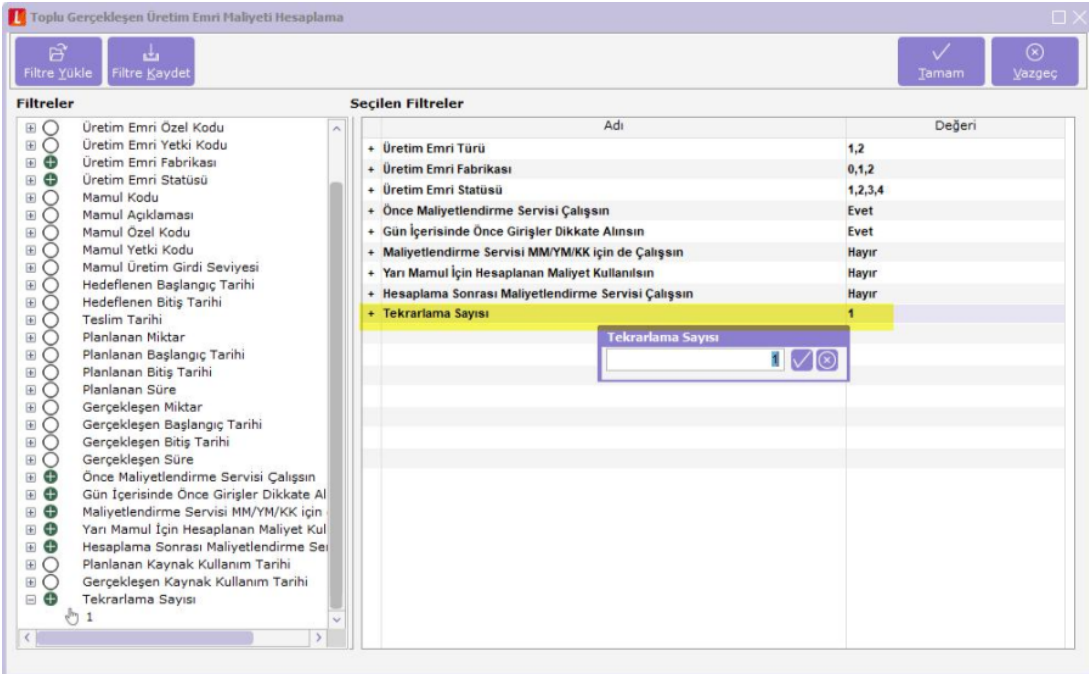

Üretimle ilgili olarak dikkat edilmesi gereken diğer noktalar şunlardır;

- Fişlerin sıralaması doğru olmalı, yani bir malın önce sarfı (varsa firesi) sonra üretimden girişi yapılmalı, bunların zaman bilgisi farklı olmalı.
- Birden fazla üretim varsa, bunların sarf (varsa fire) ve üretim zamanları arasında da fark olmalı.